## **Sådan udfører du første screening**

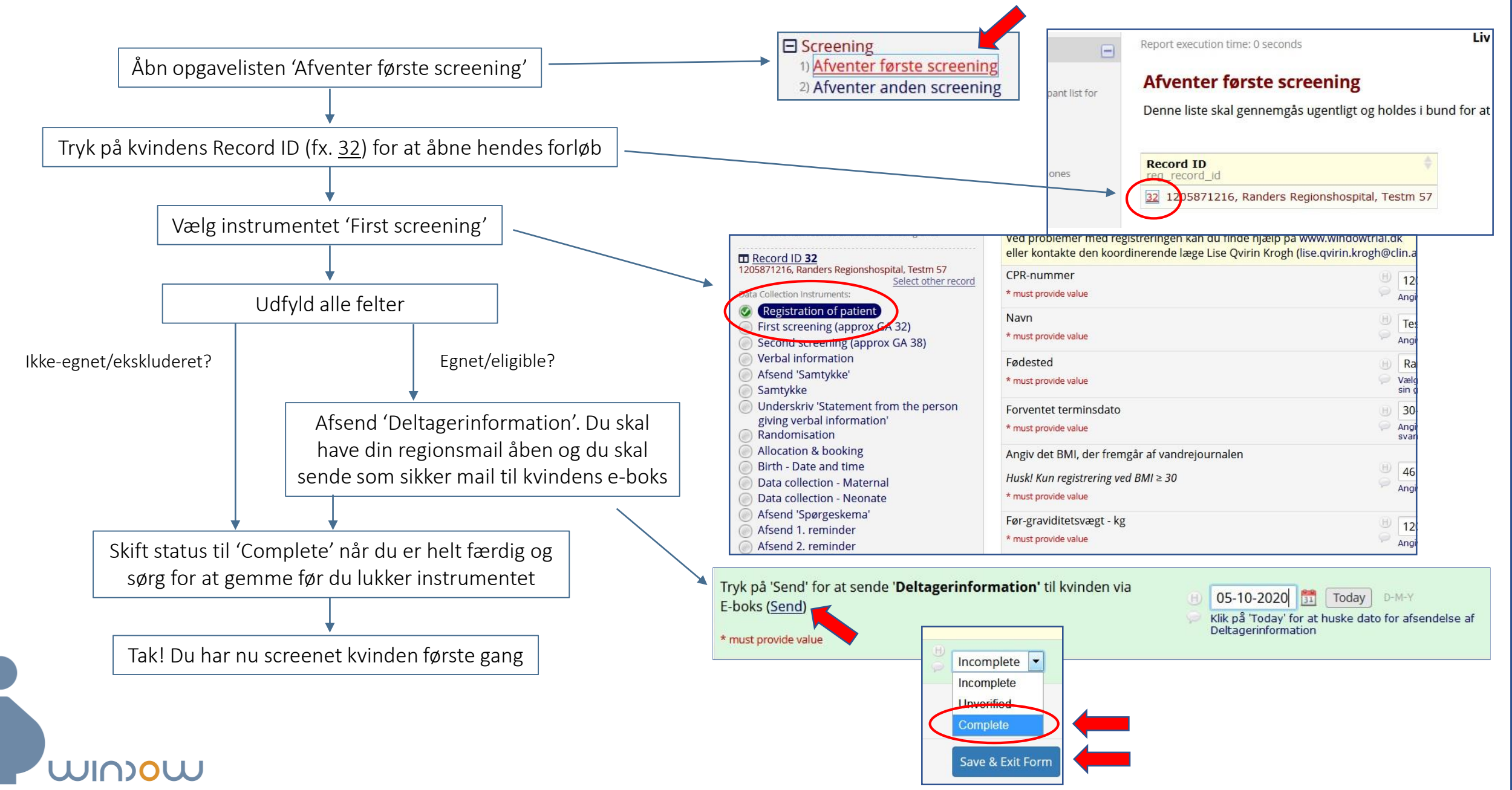